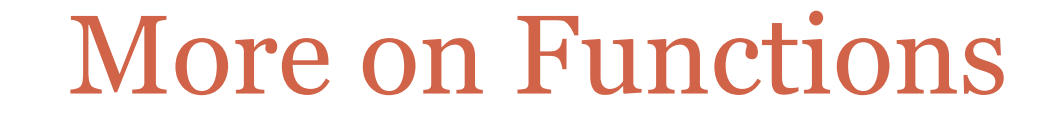

#### **F E B 2 0 T H , 2 0 1 2**

# Keyword arguments

- You can avoid matching by position by using *keyword arguments* in the function call.
- **Example:** manyRandomWalks(numRepititions = 200, n = 20)
- Here numRepititions and n are function parameters.
- Since the actual parameters are explicitly being provided values in the function call, the matching of arguments to parameters is no longer positional.
- The above function call is identical to the call manyRandomWalks(n = 20, numRepititions = 200)

# Keyword parameters

- There is a way to define *default* values of parameters.
- **Example:** def manyRandomWalks(n, numRepititions = 100)
- This function can now be called with one or two arguments and in different styles.
- **Examples**: Try these out
	- manyRandomWalks(10) (The default value of 100 us used for numRepititions; 10 is used for n)
	- manyRandomWalks(40, 150) (40 is used for n, 150 for numRepititions)

#### Another example

#### def test( $x = 3$ ,  $y = 100$ ,  $z = 200$ ): return  $x - y + z$

#### **Examples of function calls**:

- 1. test(10) (10 is used for x; default values 100 for y and 200 for z)
- 2. test(10, 20) (10 is used for x, 20 for y; default value 200 for z)
- 3. test( $z = 35$ ) (default values 3 for  $x$ , 100 for  $y$ ; 35 for  $z$ )
- 4. test(10,  $z = 35$ ) (10 for x, default value 100 for y, 35 for z)
- 5. test(z = 50, 10, 12) (Error: positional arguments come first, then keyword arguments)

# Things that functions return

• Functions don't have to explicitly return values. For example: def printGreeting(name): print "Hello", name, "how are you?"

• How would you call such a function?

#### **Example:**

printGreeting("Michelle")

• What would happen if you executed?  $x = printGreeting("Michelle")$ 

# The object None

- It is used by Python to represent the absence of a value.
- It has a type called NoneType and None is the only object of this type.
- None has a boolean value that is False.

### Functions practice problem 1

• Write a function called **search** that reads a sequence of words (strings) one per line, looking for the word "hello." The function should assume that the sequence will be terminated by the empty string.

#### **Enhancements**:

- 1. Make the function have a keyword parameter that represents the word it is searching for. Have the default value of this be "hello."
- 2. Make the function have an additional parameter that represents the number of words it is willing to read while waiting for the word it is looking for.

# Functions Practice Problem 2

 Write a function that simulates the roll of two 6-sided dice 100 times and returns the number of times 4 shows up as the sum of the outcomes on the two dice.

#### **Enhancements**:

- 1. Make the function take the number of times it needs to roll the dice as a parameter, with 100 being the default value.
- 2. Make the function take the number of sides of the die as a parameter, with 6 being the default value.
- 3. Make the function take the number of dice it needs to roll as a parameter, with 2 being the default value.

# Ordering functions in your code

 Will the following code work? Here the function is defined after the main program that is calling it. print foo() def foo():

return "hello"

 Will this work? Here functions are defined before the main program. But, foo2() is called before it is defined by foo1.

```
def foo1():
       return foo2()
def foo2():
       return "hello"
print foo1()
```
#### How does Python process code with functions?

def foo1(): return foo2() def foo2(): return "hello" print foo1()

- 1. Python starts scanning the code from the beginning of the file.
- 2. It notes down names of functions as it encounters their *definitions*. Note that the functions are not executed at this time.
- 3. It reaches the first executable statement (print foo1()) and since foo1 is known to Python, control is transferred to foo1.
- 4. In foo1, Python encounters a call to foo2. Function foo2 is also known to Python and so control is transferred to foo2.

# Moral of this example?

Define *all* functions before the main program.

• And then don't worry about the order in which the functions themselves are defined.

#### Scope of a variable

 The *scope* of a variable refers to the "where" and "when" a variable is available for use.

• Things were simple when we did not have functions.

 If we only had a main program: the scope of a variable extends from the point where the variable is first defined till the end of the program.

In Python the scope of a variable can be *dynamic*.

# Example of dynamic scope

```
x = raw_input()
if x:
    y = "hello"
print y
```
• If the input is a non-empty string, then the scope of variable y starts at Line 3. Otherwise, the scope of y is empty, i.e., y is undefined.

#### Scope of variables inside functions

 Parameters and variables defined inside a function are "local" to that function.

> def foo():  $var1 = "hello"$ return var1 + var1

# main program print foo() if var1 == "hellohello": print foo()

var1 is a variable that is local to foo(). It comes into existence when the first line of **foo**() is executed and it "dies" when we exit the function.

var1 is not defined and this usage will cause an error.

#### Function parameters are also local

def foo(x): var1 = "hello" return var $1 + x$ 

# main program print foo("bye") if  $x == "hellohello" : \Leftrightarrow$ print foo()

The variable **x** is undefined here because the parameter x lives only for the duration of the function

# Mental model: version 1

- 1. Python creates a dictionary of variable names when it starts evaluating the main program. It uses this dictionary to insert, look up, and update variable names.
- 2. When the function foo is executed, a new dictionary of variable names, specific to foo is created.
- 3. First the parameter  $x$  is inserted into this dictionary. Then variable var1 is inserted.
- 4. Whenever we access a variable inside foo, foo's dictionary is looked up.
- 5. When the execution of foo is over, foo's dictionary is destroyed.